# **System-on-Chip (SoC) Design**

**EE382M.20, Fall 2018**

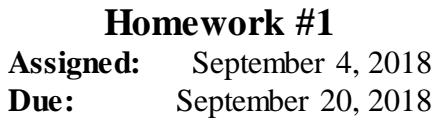

#### **Instructions:**

- Please submit your solutions via Canvas. Submissions should include a single PDF with the writeup and single Zip or Tar archive for source code.
- You may discuss the problems with your classmates but make sure to submit your own independent and individual solutions.

# **Problem 1: Convolutional Neural Networks (50 points)**

CNNs uses convolution operations primarily to extract features from the input image. We use this exercise to get familiar with how convolutions work. A convolution is done by multiplying a pixel's and its neighboring pixels color value by a filter/kernel matrix. Consider a 3x3 image and a 2x2 kernel weight matrix, whose pixels and elements are shown below:

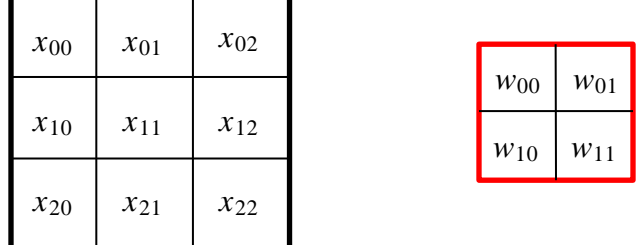

Then, the convolution of the 3x3 image and the 2x2 kernel can be computed as shown below:

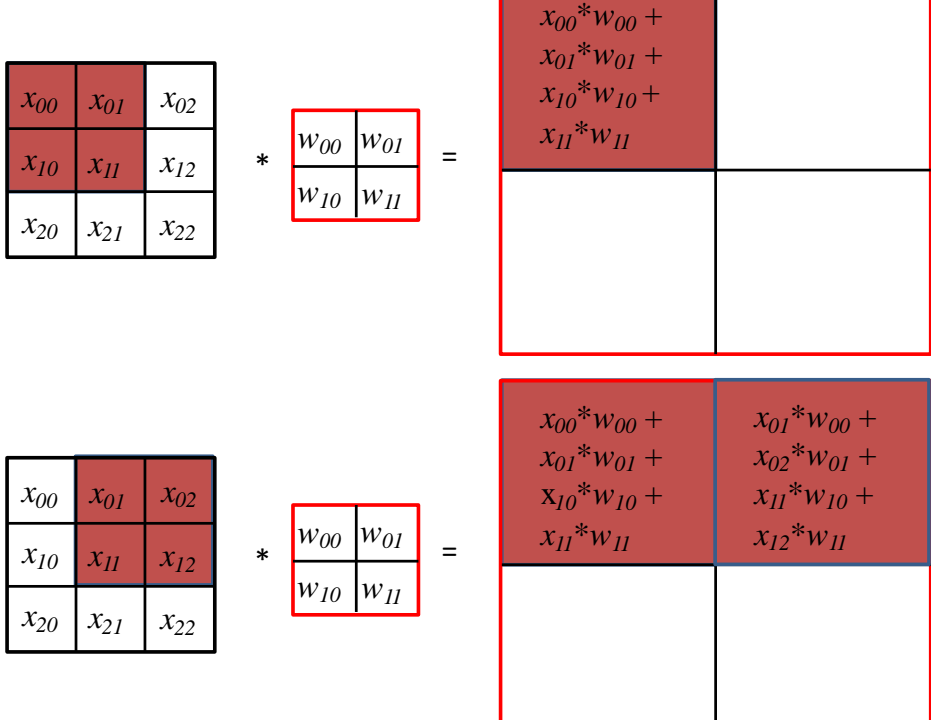

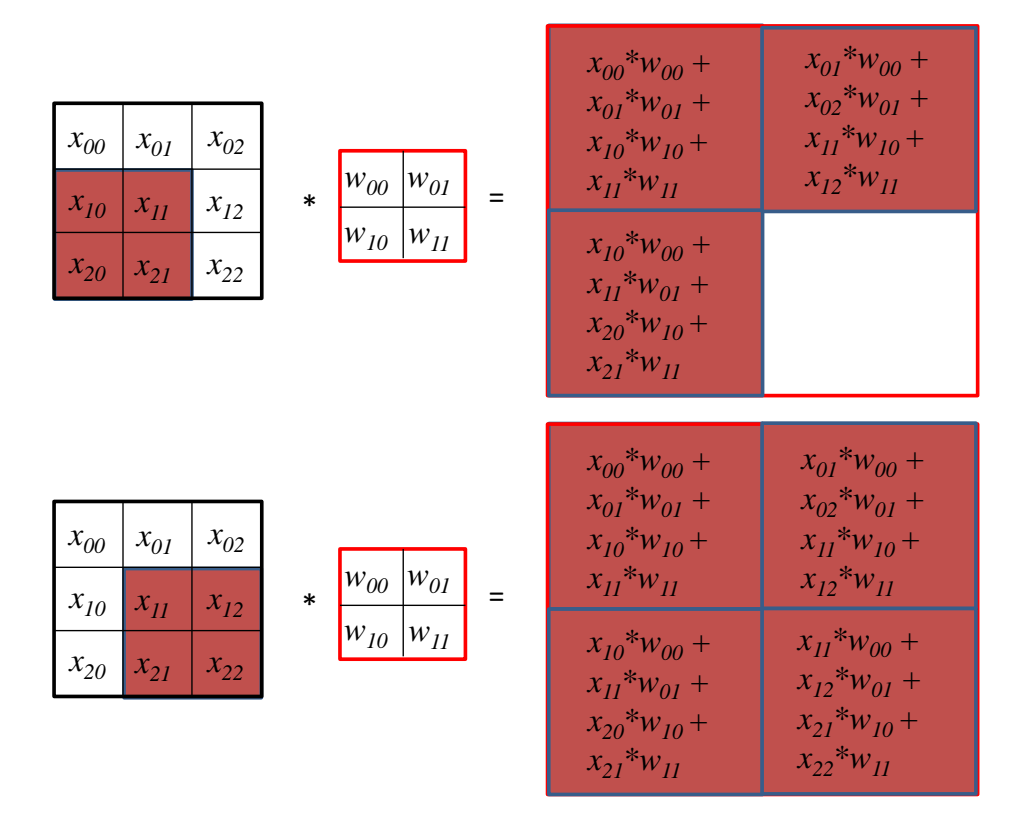

Take a moment to understand how the computation above is being done. We slide the 2x2 kernel matrix over our 3x3 image by a 1 pixel stride, and for every position, we compute the elementwise dot product to get a single element of the output matrix. Note that the  $2\times2$  filter matrix "sees" only a part of the input image in each stride.

a) Now given the following concrete image and kernel matrix, calculate the convolution result:

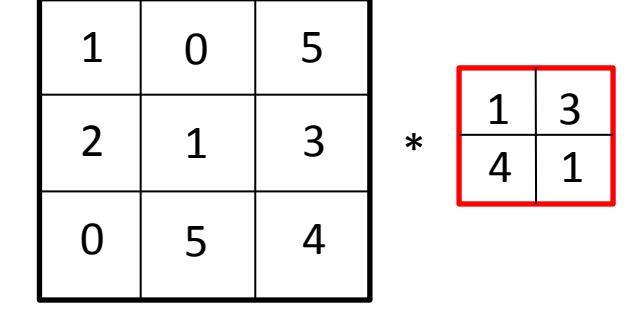

- b) As discussed in class, such a convolution operation is usually done by transforming it into a general matrix-matrix multiplication (GEMM). Show how this transformation and rearrangement is performed on the example in a). What would be the matrix A and matrix B to be multiplied? Explain and draw figures as necessary.
- c) Now assume that we have a cache with 120 bytes capacity, where each cache line is 8 bytes and each element of a matrix corresponds to a unique cache line. The cache is initially empty and uses an LRU for replacement policy with write-back. Given the following matrices:

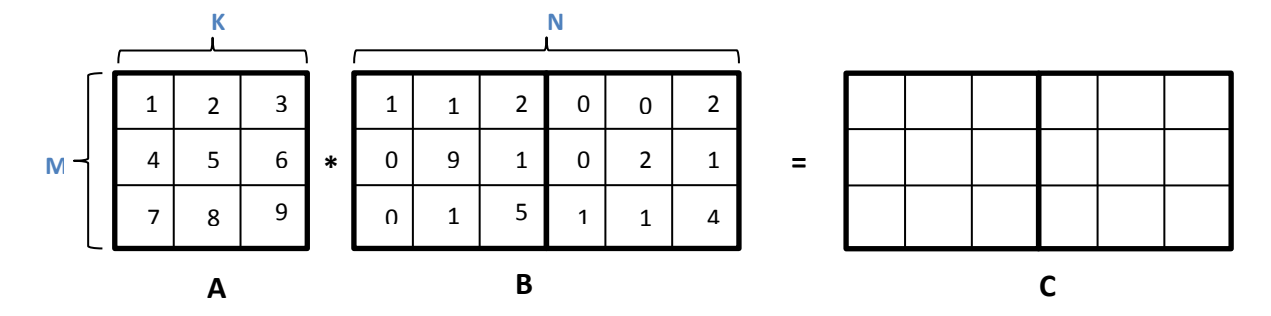

Calculate the cache hit rate of the following two different matrix multiply algorithms. You can assume that variables *i*, *j* and *k* are stored in registers:

```
gemmA: for (int i=0; i < M; i++)for(int j=0; j< N; j++)
               for(int k=0; k < K; k++)
                     C[ i ][ j ] += A[ i ][ k ] * B[ k ][ j ] 
gemmB: for (int j=0; j < N; j++)for(int i=0; i< M; i++)
               for(int k=0; k < K; k++)
                     C[ i ][ j ] += A[ i ][ k ] * B[ k ][ j ]
```
Explain the behavior and your observations. Can you improve the above code to increase the cache hit rate further?

### **Problem 2: SystemC (50 points)**

To work with and develop code in SystemC, log into one of the ECE Department's LRC machines (see [http://www.ece.utexas.edu/it/remote-linux\) a](http://www.ece.utexas.edu/it/remote-linux)nd setup the SystemC environment as follows:

```
• [t]csh:
  setenv SYSTEMC /usr/local/packages/systemc-2.3.1
  setenv LD_LIBRARY_PATH $SYSTEMC/lib-linux
```
• [balsh: export SYSTEMC=/usr/local/packages/systemc-2.3.1 export LD\_LIBRARY\_PATH=\$SYSTEMC/lib-linux

You can then access the SystemC installation by referring to the '\$SYSTEMC' variable.

- d) Get the attached *Hello* example running: Unpack the archive, change into the Hello-1 subdirectory, compile the example by running 'make' and using your favorite debugger (e.g., using ddd as a graphical frontend for gdb), walk through the behavior of the example.
- b) Create a for-loop in the process to output the "Hello" message 10 times in bursts with a random delay between messages evenly distributed from 50 to 90 ns.
- c) Create two sub-modules, *Generate* and *Monitor*, connected by a channel *ch1*. Create two variants of the design where the sub-modules are connected by a  $\,$  sc\_fifo $\lt$ string> or a sc\_signal<char>. You will need an output port and an input port on each sub-module. Instantiate them inside *Hello*. Move the loop into the *Generate* module, but have it write to the output port. Have the *Monitor* display values that show up on the input port.

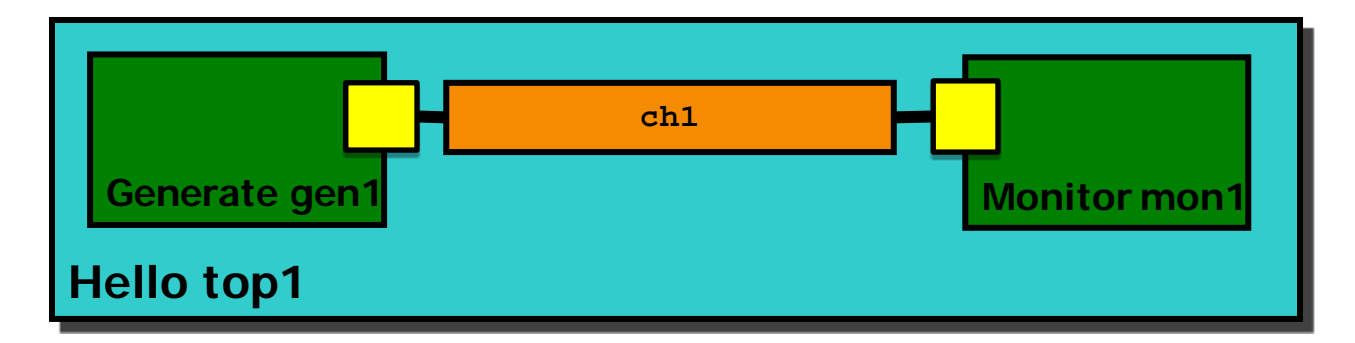

Sources for the *Hello* example are available at [http://www.ece.utexas.edu/~gerstl/ee382m\\_f18/hw/hw1.zip](http://www.ece.utexas.edu/%7Egerstl/ee382m_f18/hw/hw1.zip)

#### **Hello.h**

}

## **Hello.cp**

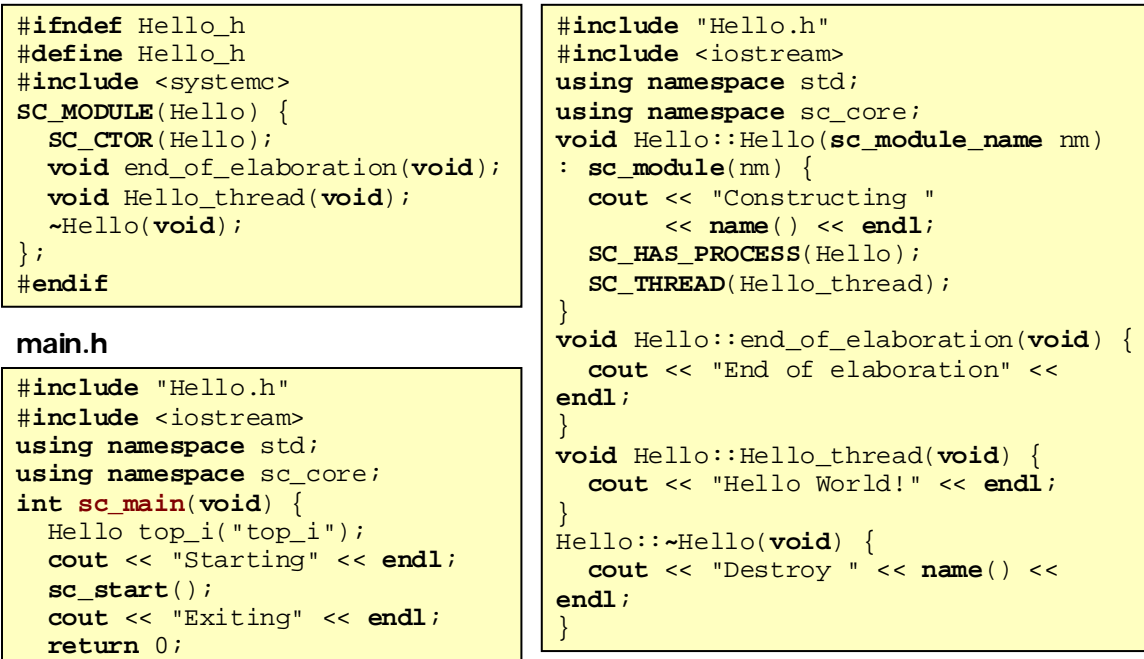